# CMSC 330: Organization of Programming Languages

#### Logic Programming with Prolog

#### **Background**

- ▶ 1972, University of Aix-Marseille
- ► Original goal: Natural language processing
- $\triangleright$  At first, just an interpreter written in Algol
	- Compiler created at Univ. of Edinburgh

More Information On Prolog

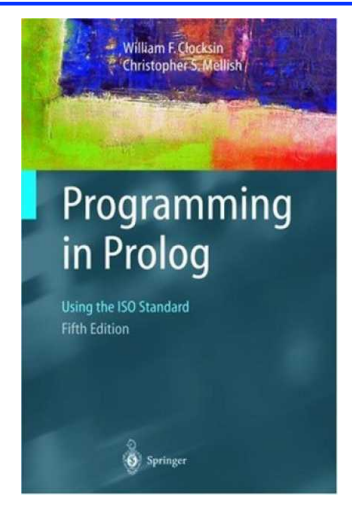

- Various tutorials available online
- $\overline{\phantom{a}}$  Links on webpage

CMSC 330 1

We will use SWI Prolog http://www.swi-prolog.org/ **swipl**, on Grace

3

#### Logic Programming

- $\triangleright$  At a high level, logic programs model the relationship between "objects"
	- 1. Programmer specifies relationships at a high level

2

- 2. Language builds a database
- 3. Programmer then queries this database
- 4. Language searches for answers

CMSC 330

### Features of Prolog

- **Declarative** 
	- Specify what goals you want to prove, not how to prove them (mostly)
- Rule based
- Dynamically typed
- $\triangleright$  Several built-in datatypes
	- Lists, numbers, records, … but no functions
- $\triangleright$  Several other logic programming languages
	- Datalog is simpler; CLP and λProlog more feature-ful

5

7

• Erlang borrows some features from Prolog

#### A Small Prolog Program – Things to Notice

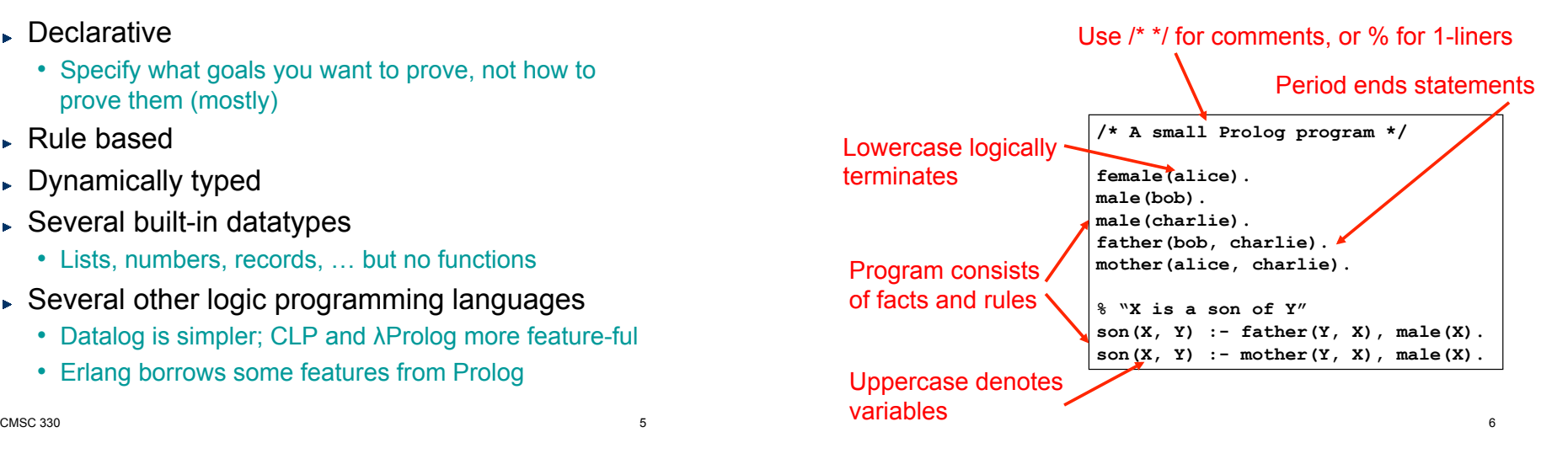

#### Running Prolog (Interactive Mode)

Navigating location and loading program at top level **?- working\_directory(C,C).**  Find current directory **C = 'c:/windows/system32/'.** 

?- working\_directory(C,'c:/Users/me/desktop/p6'). < Set directory **C = 'c:/Users/me/desktop/'.** 

**?- ['01-basics.pl']. % 01-basics.pl compiled 0.00 sec, 17 clauses true.**  Load file 01-basics.pl

**?- make. true.**  Reload modified files; replace rules

# Running Prolog (Interactive Mode)

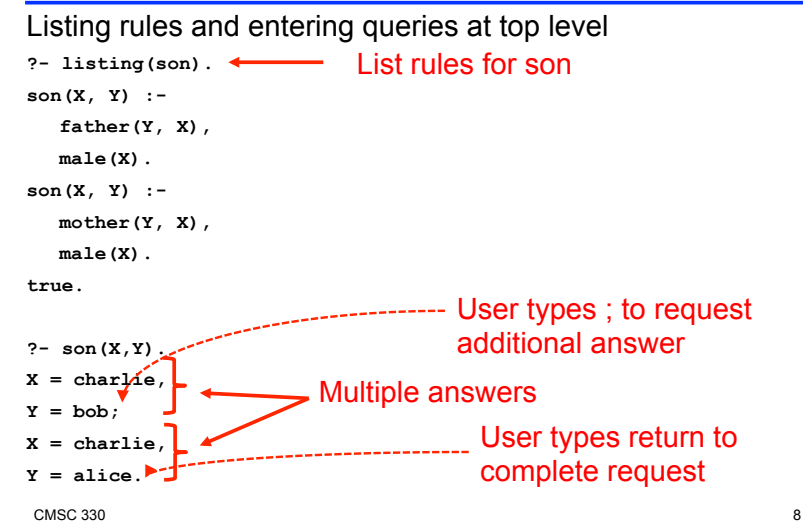

#### Style

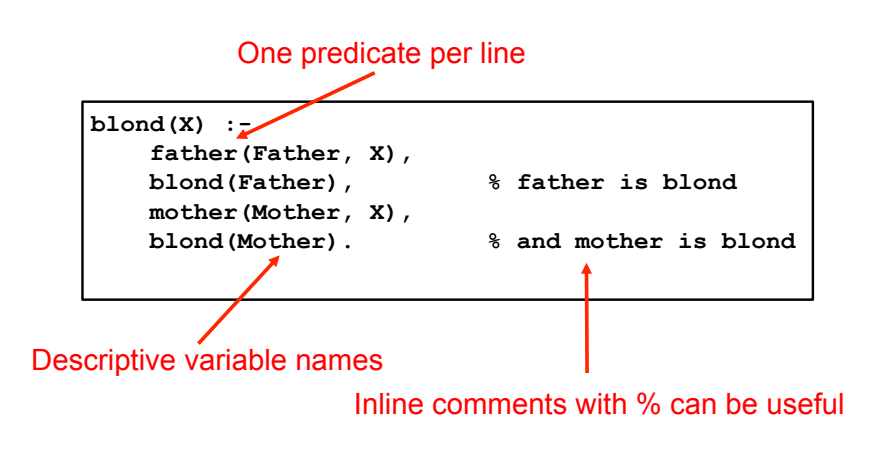

 $\sim$  CMSC 330  $\sim$  9

**Outline** 

- Syntax, terms, examples
- Unification
- $\blacktriangleright$  Arithmetic / evaluation
- ► Programming conventions
- Goal evaluation
	- Search tree, clause tree
- $\overline{\phantom{a}}$  Lists
- **Built-in operators**
- ► Cut, negation

 $\text{CMSC } 330$  10

#### Prolog Syntax and Terminology

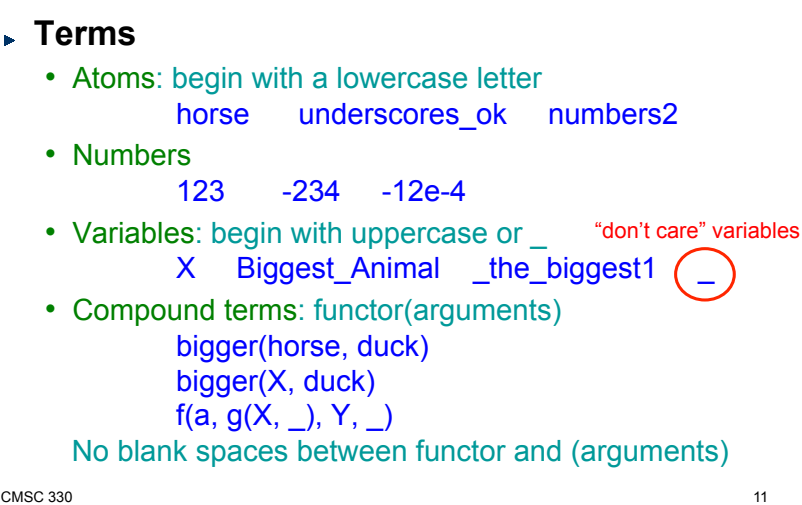

#### Prolog Syntax and Terminology (cont.)

- **Clauses** 
	- Facts: define predicates, terminated by a period bigger(horse, duck). bigger(duck, gnat). Intuitively: "this particular relationship is true" • Rules: Head :- Body
	- $is_{logger}(X,Y)$  :- bigger $(X,Y)$ . is\_bigger( $X,Y$ ) :- bigger( $X,Z$ ), is\_bigger( $Z,Y$ ). Intuitively: "Head if Body", or "Head is true if each of the subgoals can be shown to be true"
- ► A **program** is a sequence of clauses

#### Prolog Syntax and Terminology (cont.) **Queries**  • To "run a program" is to submit queries to the interpreter • Same structure as the body of a rule  $\triangleright$  Predicates separated by commas, ended with a period • Prolog tries to determine whether or not the predicates are true ?- is\_bigger(horse, duck). ?- is\_bigger(horse, X). "Does there exist a substitution for X such that is\_bigger(horse,X)?" Unification – The Sine Qua Non of Prolog Two terms unify if and only *if*  • They are identical ?-  $q$ nat =  $q$ nat. true. • They can be made identical by substituting variables ?- is  $bigger(X, gnat) = is bigger(horse, gnat)$ .  $X =$  horse. ?-  $pred(X, 2, 2) = pred(1, Y, X)$  false ?-  $pred(X, 2, 2) = pred(1, Y, ...)$  Sometimes there are multiple  $X = 1$ .  $Y = 2$ .  $\blacktriangleright$  This is the substitution: what X must be for the two terms to be identical. possible substitutions; Prolog can be asked to enumerate them all

 $\text{CMSC } 330$  13

# The = Operator

- $\blacktriangleright$  For unification (matching)
- $2 9 = 9$ .

true.  $? - 7 + 2 = 9.$ 

#### false.

- ► Why? Because these terms do not match
	- 7+2 is a compound term  $(e.g., +(7,2))$
- $\triangleright$  Prolog does not evaluate either side of =
	- Before trying to match

# The is Operator

- ► For arithmetic operations
- "LHS is RHS"
	- First evaluate the RHS (and RHS only!) to value V

 $\text{CMSC } 330$  and  $\text{CMSC } 330$  and  $\text{CMSC } 330$  and  $\text{CMSC } 330$ 

*Without which, nothing* 

- Then match: LHS = V
- Examples

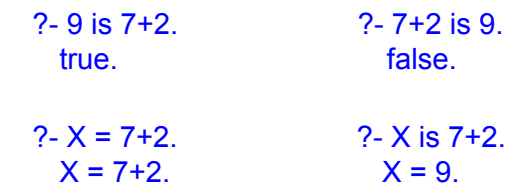

# No Variable Assignment

- $\epsilon$  = and is operators do not perform assignment
- Example
	- foo(...,X) :- ...  $X = 1,...$  % true only if  $X = 1$
	- foo(...,X) :- ...  $X = 1, ..., X = 2, ...$  % always fails
	- foo $(...,X)$ :- ... X is 1,... % true only if  $X = 1$
	- foo $(...,X)$  :-  $...$  X is 1,  $...,$  X is 2,  $...$  % always fails

#### X can't be unified with 1 & 2 at the same time

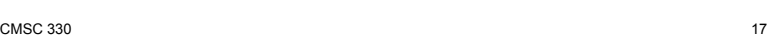

#### Function Parameter & Return Value

Code example

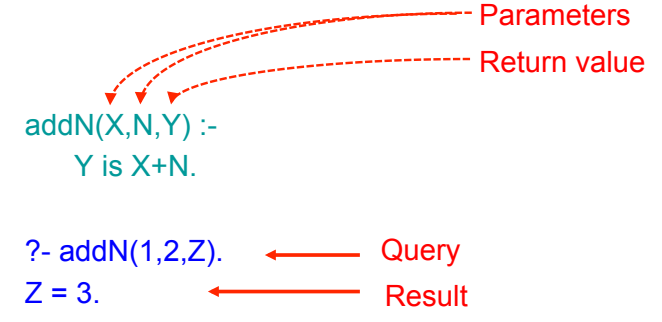

# Function Parameter & Return Value

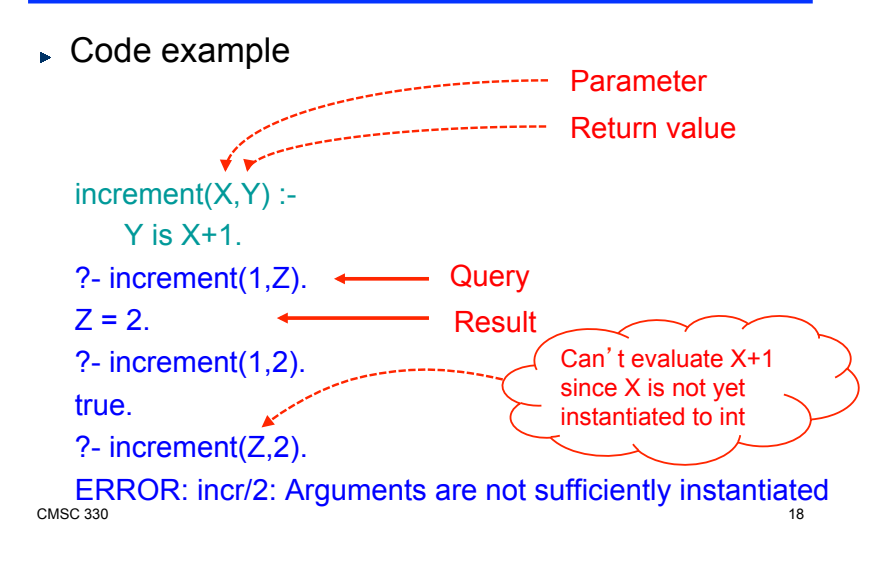

#### **Recursion**

Code example  $addN(X,0,X)$ .  $addN(X,N,Y)$  :-  $\leftarrow$ X1 is X+1, N1 is N-1, addN(X1,N1,Y). Recursive call ?- addN(1,2,Z).  $Z = 3$ . Base case Inductive step

#### **Factorial**

#### Code

factorial(0,1). factorial(N,F) :-  $N > 0$ , N1 is N-1, factorial(N1,F1), F is N\*F1.

# Tail Recursive Factorial w/ Accumulator

Code

tail\_factorial(0,F,F). tail  $factorial(N, A, F)$  :- $N > 0$ , A1 is  $N^*A$ . N1 is N -1, tail factorial(N1,A1,F).

#### $\text{CMSC } 330$  21

 $\text{CMSC } 330$  22

#### AND and OR

- $\triangleright$  And
	- To implement X &&Y (use , in body of clause)
	- Example
		- $Z : = X.Y.$
- $\overline{OR}$ 
	- To implement X || Y (use two clauses)
	- Example
		- $Z : X$ .
		- Z :- Y.

# Goal Execution

- ► When submitting a query, we ask Prolog to substitute variables as necessary to make it true
- Prolog performs goal execution to find a solution
	- Start with the goal
	- Try to unify the head of a rule with the current goal
	- The rule hypotheses become subgoals
		- $\triangleright$  Substitutions from one subgoal constrain solutions to the next
	- If it reaches a dead end, it backtracks
		- $\triangleright$  Tries a different rule
	- When it can backtrack no further, it reports false
- $\blacktriangleright$  More advanced topics later cuts, negation, etc.

# Goal Execution (cont.)

- ► Consider the following:
	- "All men are mortal"  $mortal(X)$  :- man $(X)$ .
	- "Socrates is a man" man(socrates).
	- "Is Socrates mortal?" ?- mortal(socrates). true.
- $\blacktriangleright$  How did Prolog infer this?
- 1. Sets mortal(socrates) as the initial goal
- 2. Sees if it unifies with the head of any clause:  $mortal(socrates) = mortal(X).$
- 3. man(socrates) becomes the new goal (since X=socrates)
- 4. Recursively scans through all clauses, backtracking if needed …

# Clause Tree

- ► Clause tree
	- Shows (recursive) evaluation of all clauses
	- Shows value (instance) of variable for each clause

 $factorial(3,6)$ 

- Clause tree is true if all leaves are true
- ► Factorial example

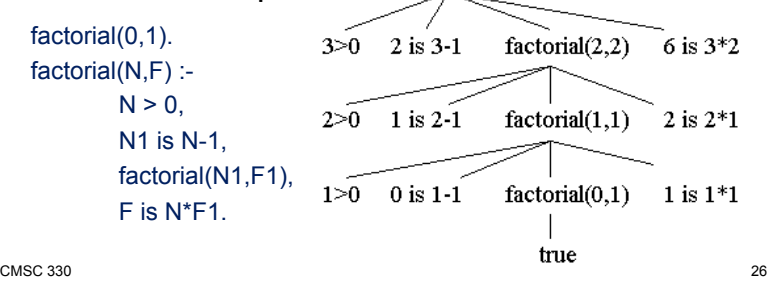

 $\text{CMSC } 330$  25

**Tracing** 

- $\triangleright$  trace lets you step through a goal's execution
	- notrace turns it off

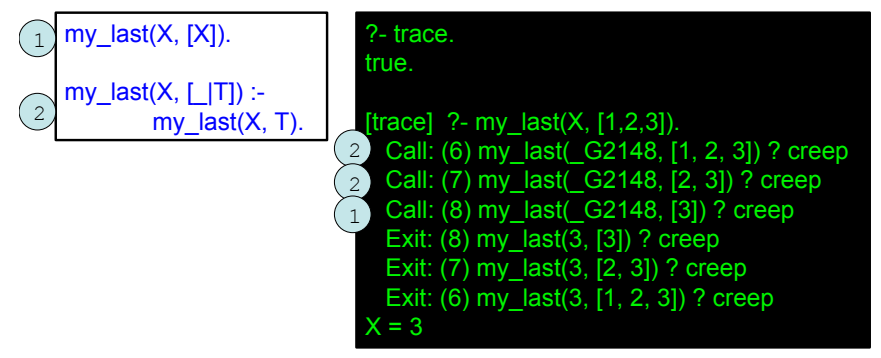

# Goal Execution – Backtracking

- Clauses are tried in order
- If clause fails, try next clause, if available
- Example jedi(luke). jedi(yoda). sith(vader). sith(maul). fight $(X, Y)$  :- jedi $(X)$ , sith $(Y)$ . ?- fight(A,B). A=luke, B=vader; A=luke, B=maul; A=yoda, B=vader; A=yoda,

B=maul.

# Prolog (Search / Proof / Execution) Tree

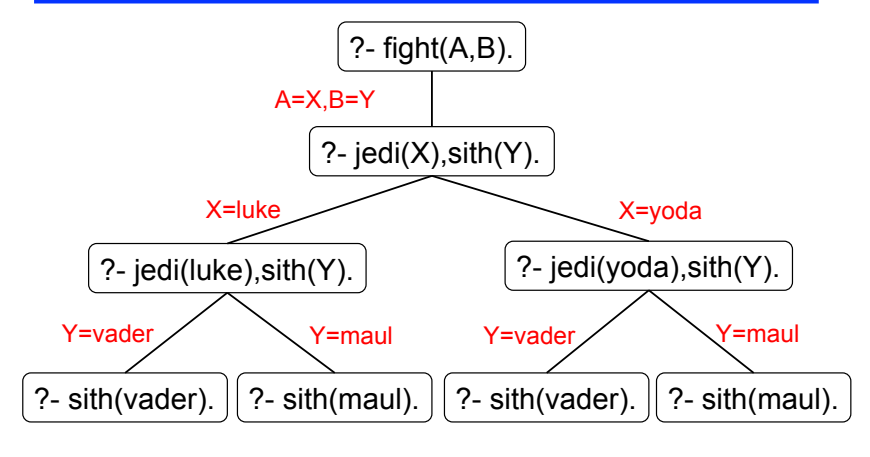

 $\text{CMSC } 330$  29

#### Lists In Prolog

- $[$ a, b, 1, 'hi',  $[X, 2]$ ]
- $\triangleright$  But really represented as compound terms
	- [ ] is an atom
	- [a, b, c] is represented as  $(a, (b, (c, []))$
- ► Matching over lists

?-  $[X, 1, Z] = [a, 1, 17]$  $X = a$ .  $Z = 17$ .

 $\text{CMSC } 330$  30

#### List Deconstruction

 $\triangleright$  Syntactically related to Ocaml: [H|T] like h::t

```
?- [Head | Tail] = [a,b,c].
Head = a.
Tail = [b, c].
```

```
? - [1,2,3,4] = [ , X ]X = 2
```
- $\triangleright$  This is sufficient for defining complex predicates
- $\triangleright$  Let's define concat(L1, L2, C) ?-  $concat([a,b,c], [d,e,f], X)$ .  $X = [a,b,c,d,e,f].$

#### Example: Concatenating Lists

- ► To program this, we define the "rules" of concatenation
	- $\cdot$  If L1 is empty, then C = L2 concat( [ ], L2, L2 ).
	- Prepending a new element to L1 prepends it to C, so long as C is the concatenation of L1 with some L2

```
 concat( [E | L1], L2, [E | C] ) :- 
    concat(L1, L2, C).
```
► … and we're done

 $\text{CMSC } 330$  32

# Why Is The Return Value An Argument?

 $\triangleright$  Now we can ask what inputs lead to an output

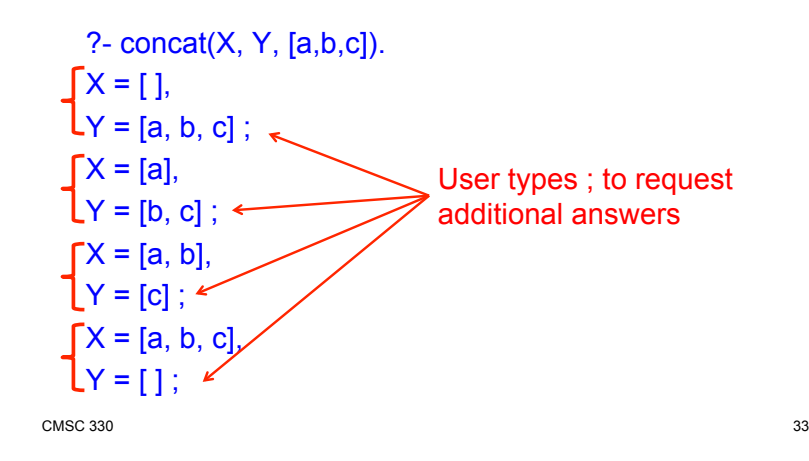

#### More Syntax: Built-in Predicates

- Equality (a.k.a. unification)  $X = Y$   $f(1,X,2) = f(Y,3)$
- fail and true
- ► "Consulting" (loading) programs ?- consult('file.pl') ?- ['file.pl'] Output/Input
	- ?- write('Hello world'), nl ?- read(X).
- $\blacktriangleright$  (Dynamic) type checking ?- atom(elephant) ?- atom(Elephant)
- $\blacktriangleright$  help

 $\text{CMSC } 330$  34

#### The == Operator

- $\blacktriangleright$  For identity comparisons
- $\sim$  X == Y
	- Returns true if and only if X and Y are identical
- Examples

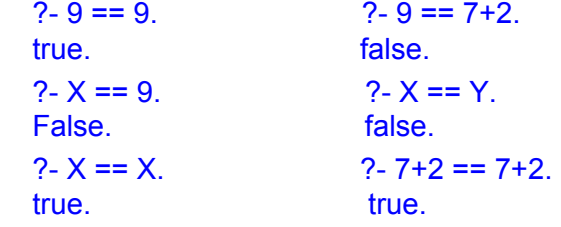

#### The  $=:=$  Operator

- $\blacktriangleright$  For arithmetic operations
- $"LHS == RHS"$ 
	- Evaluate the LHS to value V1 (Error if not possible)
	- Evaluate the RHS to value V2 (Error if not possible)
	- Then match:  $V1 = V2$
- Examples

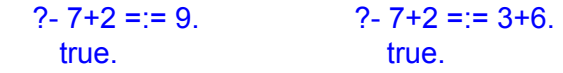

 $? - X == 9.$   $? - X == 7+2$ 

Error: =:=/2: Arguments are not sufficiently instantiated  $\text{CMSC } 330$  36

# Example – Towers of Hanoi

- Problem
	- Move full stack of disks to another peg
	- Can only move top disk in stack
	- Only allowed to place disk on top of larger disk

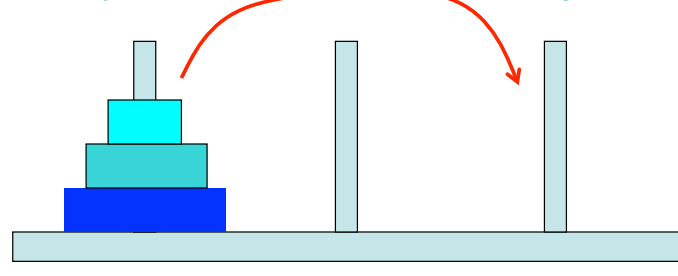

# Example – Towers of Hanoi

- $\triangleright$  To move a stack of n disks from peg X to Y
	- Base case
		- $\triangleright$  If n = 1, transfer disk from X to Y
	- Recursive step
		- Move top n-1 disks from X to 3rd peg
		- 2. Move bottom disk from X to Y
		- Move top n-1 disks from 3rd peg to Y

Iterative algorithm would take much longer to describe!

# Towers of Hanoi

#### Code

```
move(1, X, Y, ...):
   write('Move top disk from '), write(X), 
  write(' to '), write(Y), nl.
move(N, X, Y, Z) :-
   N>1, 
    M is N-1, 
   move(M,X,Z,Y), 
  move(1,X,Y, ...) move(M,Z,Y,X).
```
# Prolog Terminology

- ► A query, goal, or term where variables do not occur is called ground; else it's nonground
	- foo(a,b) is ground; bar(X) is nonground
- A substitution  $\theta$  is a partial map from variables to terms where domain( $\theta$ ) ∩ range( $\theta$ ) =  $\emptyset$ 
	- Variables are terms, so a substitution can map variables to other variables, but not to themselves
- $\triangleright$  A is an instance of B if there is a substitution Such that  $A = B\theta \leftarrow$  The substitution  $\theta$  applied to B
- $\therefore$  C is a common instance of A and B if it is an instance of A and an instance of B

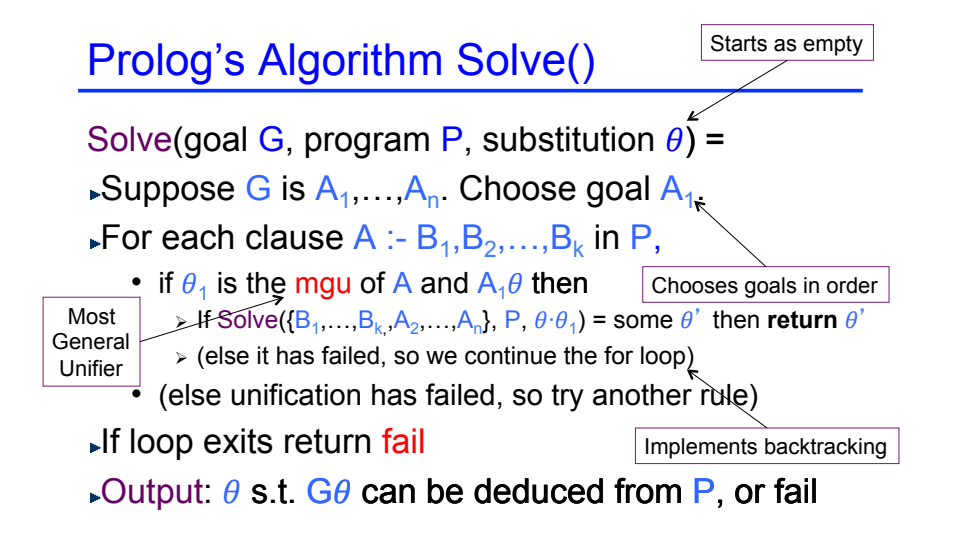

### ! : a.k.a. "cut"

- ► When a ! is reached, it succeeds and commits Prolog to all the choices made since the parent goal was unified with the head of the clause the cut occurs in
	- Suppose we have clause C which is A :- B1,…,Bk,!,…Bn.
	- If the current goal unifies with A, and B1,..., Bk further succeed, the program is committed to the choice of C for the goal.
		- $>$  If any Bi for i > k fail, backtracking only goes as far as the cut.
		- $\triangleright$  If the cut is reached when backtracking, the goal fails

 $\text{CMSC } 330$  and  $42$ 

 $\text{CMSC } 330$  41

#### **Cut**

 $\triangleright$  Limits backtracking to predicates to right of cut

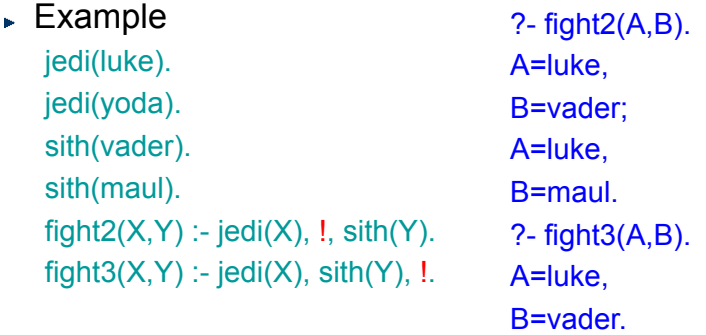

# Prolog Search Tree Limited By Cut

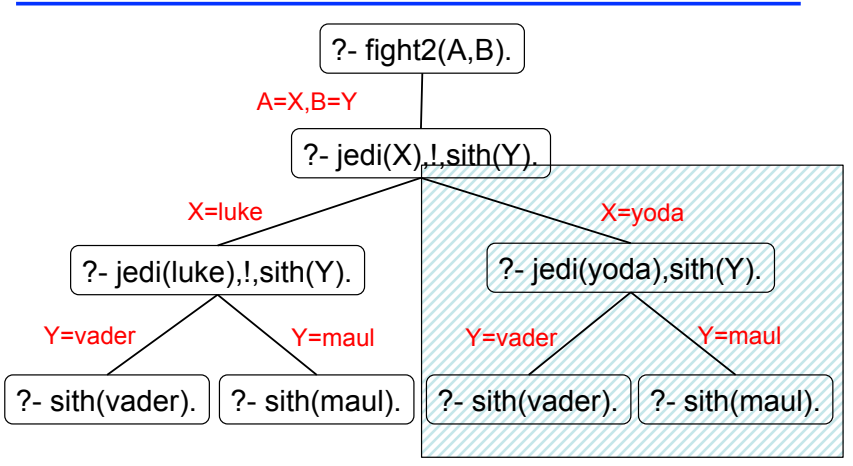

# What Exactly Is Cut Doing?

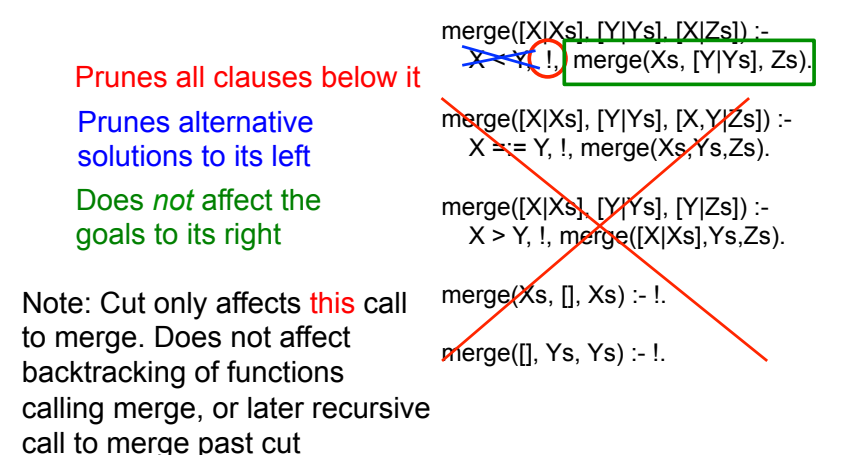

 $\text{CMSC } 330$  and  $45$ 

Why Use Cuts?

- ► Save time and space, or eliminate redundancy
	- Prune useless branches in the search tree
	- If sure these branches will not lead to solutions
	- These are green cuts
- ► Guide to the search to a different solution
	- Change the meaning of the program
	- Intentionally returning only subset of possible solutions

 $\text{CMSC } 330$  and  $\text{CMSC } 330$  and  $\text{CMSC } 330$ 

• These are red cuts

Negation As Failure

- $\sim$  Cut may be used implement negation (not)
- Example

```
not(X) := call(X), !, fail.not(X).
```
- If X succeeds, then the cut is reached. committing it; fail causes the whole thing to fail
- If X fails, then the second rule is reached, and the overall goal succeeds.
	- FYI, X here refers to an arbitrary goal
	- Effect of not depends crucially on rule order

#### Not

 $\triangleright$  Not is tricky to use • Does not mean "not true" • Just means "not provable at this time Example jedi(luke). jedi(vader). sith(vader).  $\text{CMSC } 330$  48 ?- not(sith(luke)). true. ?- not(sith(vader)). false. ?- not(jedi(leia)). true. ?- not(sith(leia)). true. Cannot prove either jedi(leia) or sith(leia) are true, so not( ) returns true

# Not (cont.)

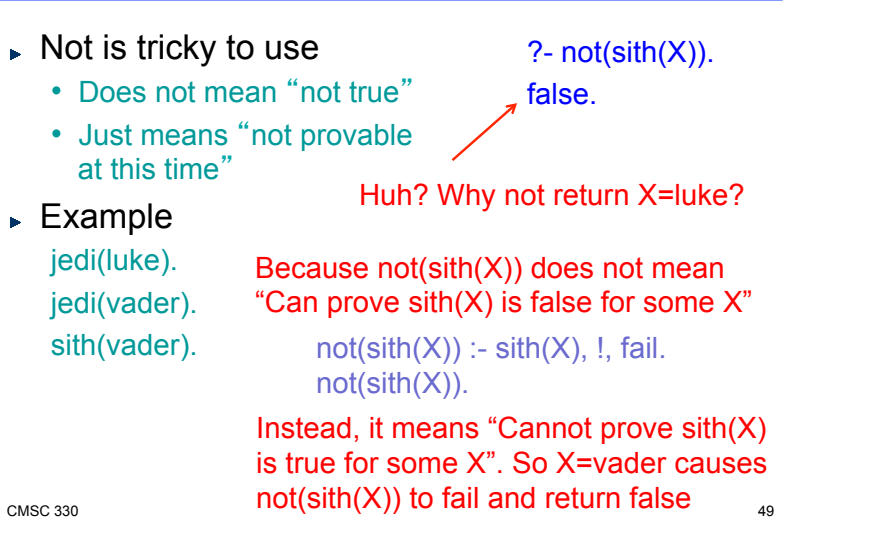

#### Not – Search Tree

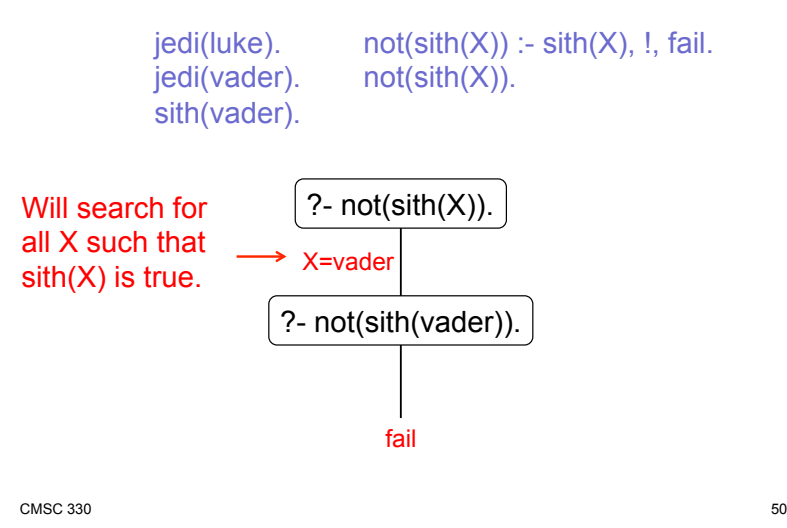

### Not (cont.)

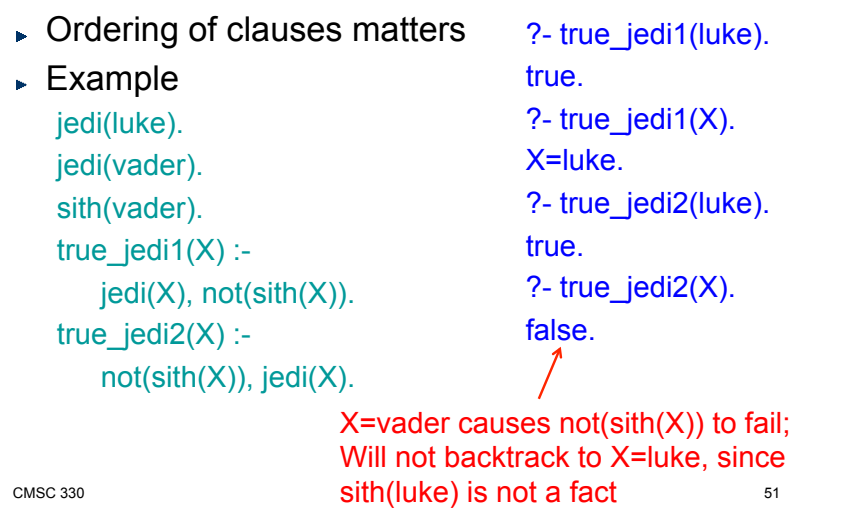

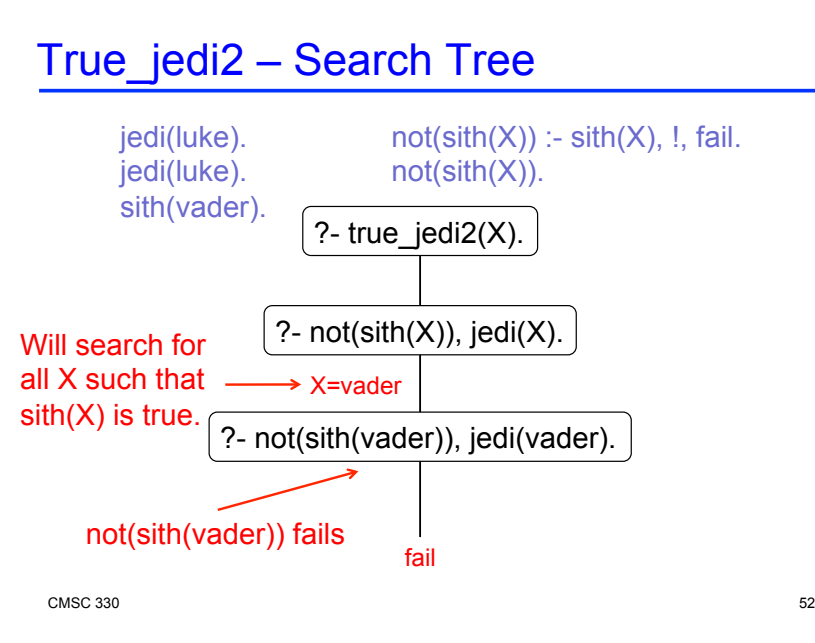

#### Not and  $\leftarrow$

#### Built-in operators  $\cdot$   $\rightarrow$  is not •  $X \models Y$  is same as not( $X = Y$ ) •  $X \coloneq Y$  is same as not( $X = Y$ )  $\triangleright$  So be careful using  $\setminus$ = • Ordering of clauses matters • Try to ensure operands of  $\equiv$  are instantiated  $\text{CMSC } 330$  53 Example jedi(luke). jedi(yoda). help2(X,Y) :- jedi(X), jedi(Y),  $X \ge Y$ . help3(X,Y) :- jedi(X),  $X \ge Y$ , jedi(Y). help4(X,Y) :-  $X \models Y$ , jedi(X), jedi(Y).  $\text{CMSC } 330$  54 ?- help2(X,Y). X=luke, Y=yoda; X=yoda, Y=luke. ?- help3(X,luke). X=yoda. ?- help3(X,Y). false. After selecting X,  $\angle$ can choose Y=X and fail  $X \ge Y$ .

Help3 – Search Tree ?- help3(X,Y). ?-  $jedi(X), X \ge Y$ ,  $jedi(Y)$ . ?- jedi(luke), luke  $\equiv$  Y, jedi(Y). ?- luke\=luke ?- jedi(yoda), yoda  $\equiv$  Y, jedi(Y). ?- yoda\=yoda X=luke X=yoda Y=luke Y=yoda jedi(luke). jedi(yoda).  $help3(X,Y)$  : jedi(X),  $X \models Y$ . jedi(Y). luke=luke,!,fail  $not(X=Y) : X=Y$ , I, fail. not(X=Y). yoda=yoda,!,fail

#### Using  $\leftarrow$

In fact, given  $X \models Y$ 

Example Using \=

• will always fail if X or Y are not both instantiated

 $X \ge a$  // fails for  $X=a$ a  $\leftarrow$  Y // fails for Y=a  $X = Y$  // fails for  $X = Y$ 

# Example Using \=

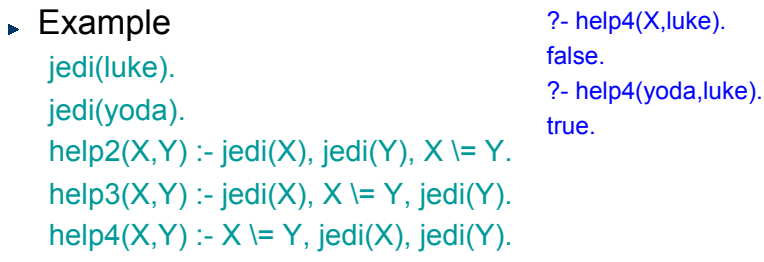

# Built-in List Predicates

- length(List,Length) ?- length([a, b, [1,2,3] ], Length). Length  $= 3$ .
- member(Elem,List)

 ?- member(duey, [huey, duey, luey]). true. ?- member(X, [huey, duey, luey]).

- $X = \text{huey}$ ;  $X = \text{duey}$ ;  $X = \text{luey}$ .
- append(List1,List2,Result) ?- append([duey], [huey, duey, luey], X).
	- $X =$  [duey, huey, duey, luey].

 $\text{CMSC } 330$  57

# Built-in Predicates

sort(List,SortedList)

 ?- sort([2,1,3], R). R= [1,2,3].

► findall(Elem, Predicate, ResultList)

 ?- findall(E,member(E,[huey, duey, luey]),R). R=[huey,duey,luey].

- setof(Elem,Predicate,ResultSortedList)
	- ?- setof(E,member(E,[huey, duey, luey]),R). R=[duey,huey,luey].
- ► See documentation for more
	- http://www.swi-prolog.org/pldoc/man?section=builtin

- Prolog Summary
- General purpose logic programming language

 $\text{CMSC } 330$  58

- Associated with AI, computational linguistics
- Also used for theorem proving, expert systems
- Declarative programming
	- Specify facts & relationships between facts (rules)
	- Run program as queries over these specifications
- ► Natural support for
	- Searching within set of constraints
	- Backtracking